## aeroqual

## **1. Download configuration software**

Written By: Tanya Taylor

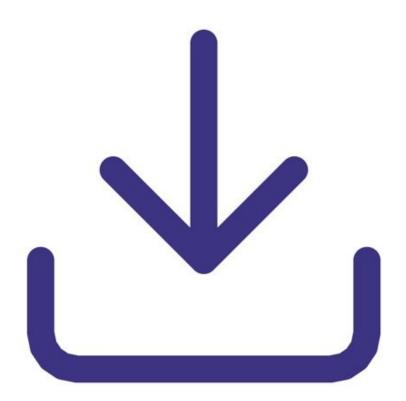

This document was generated on 2022-08-08 11:00:43 PM (MST).

## INTRODUCTION

Aeroqual's fixed monitor configuration software allows you to change alarm set points, control output set points and the 4-20mA output scale on your Series 900 and 930.

If you're setting up a network of monitors, you can also it to give monitors unique port IDs.

This document was generated on 2022-08-08 11:00:43 PM (MST).

## Step 1 — Download zip file

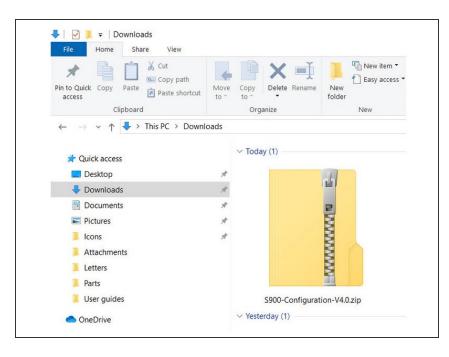

- Download the software here.
- Unzip the downloaded file and install the software.

For further support, contact <u>Customer Support</u>.

This document was generated on 2022-08-08 11:00:43 PM (MST).